## **ΟΤΥ Εισήγηση, Υλοποίηση και Παρακολούθηση Έργου**

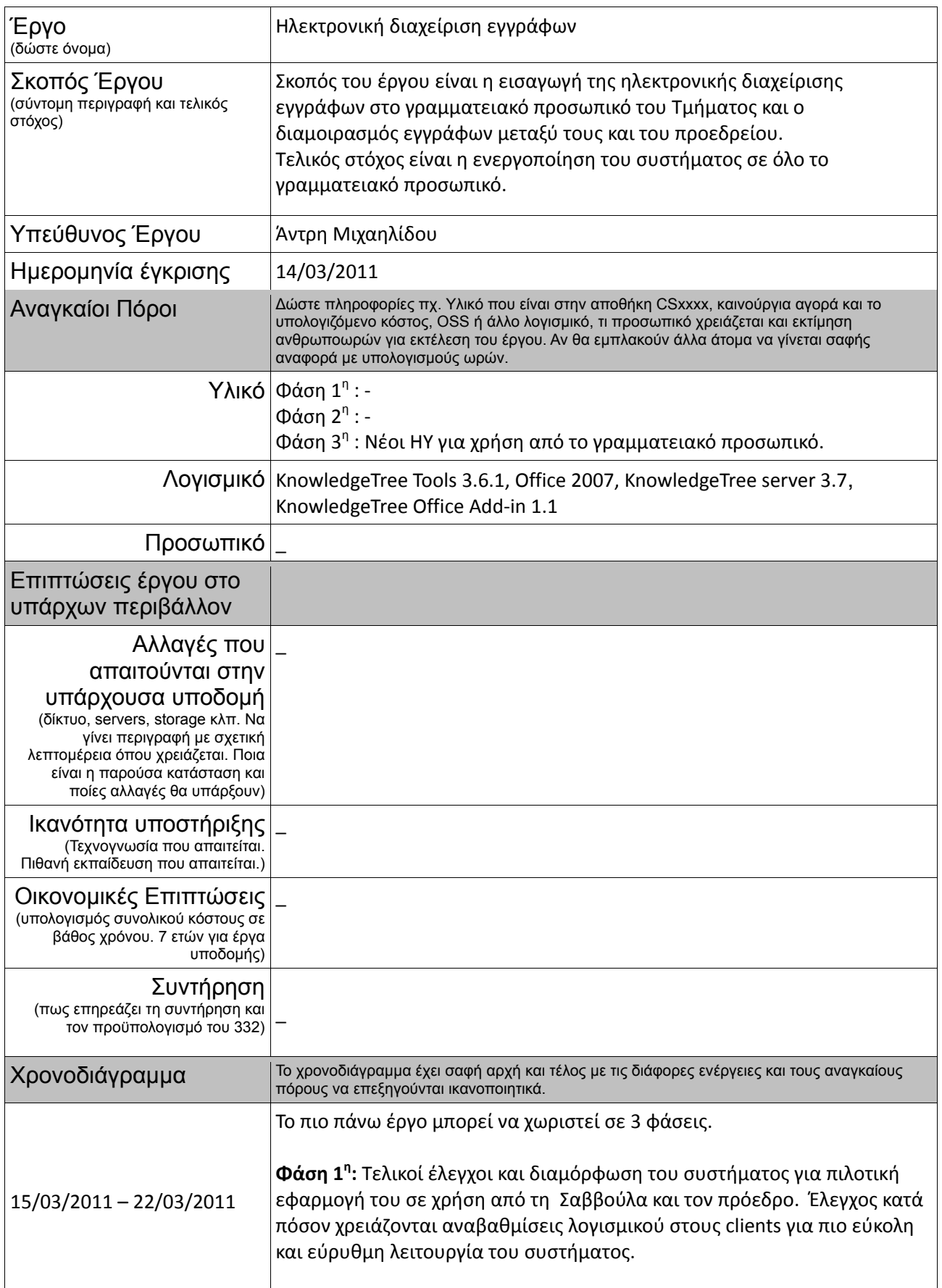

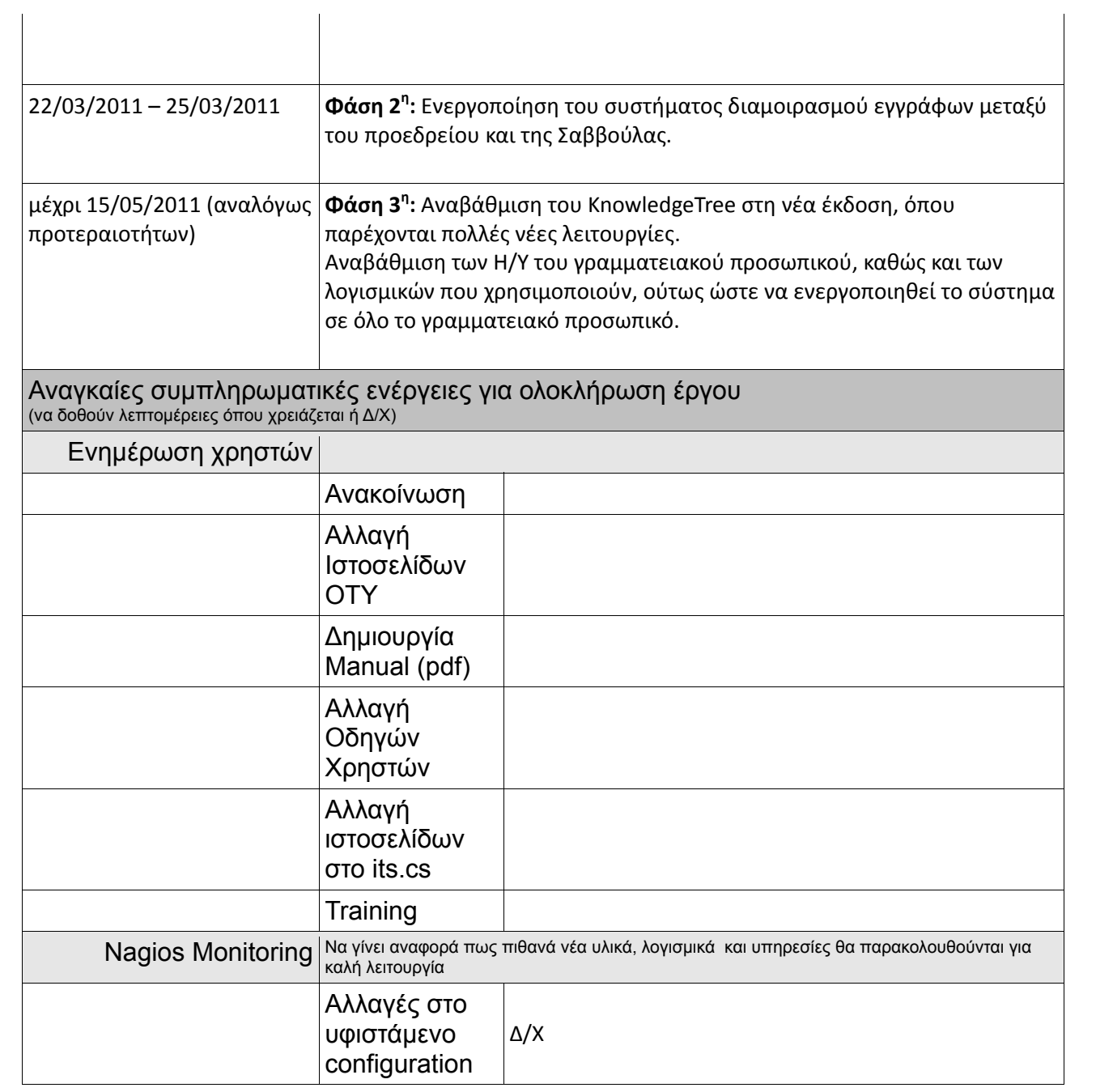

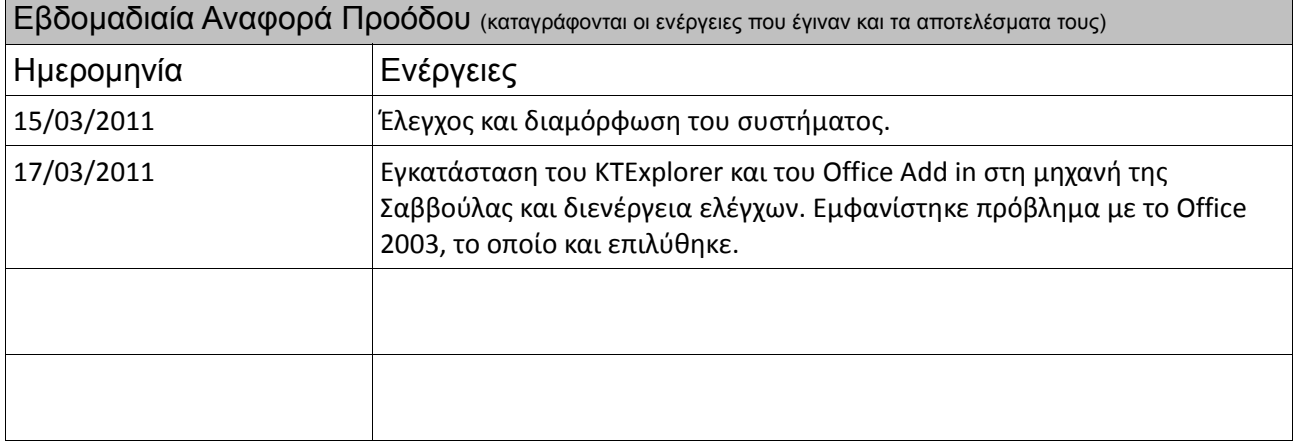